## **Betriebsumgebung**

## **1. Windows**

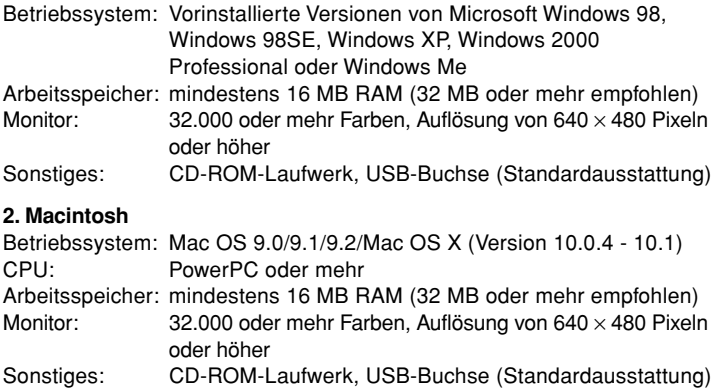